## **iSupplier Order Work Confirmation**

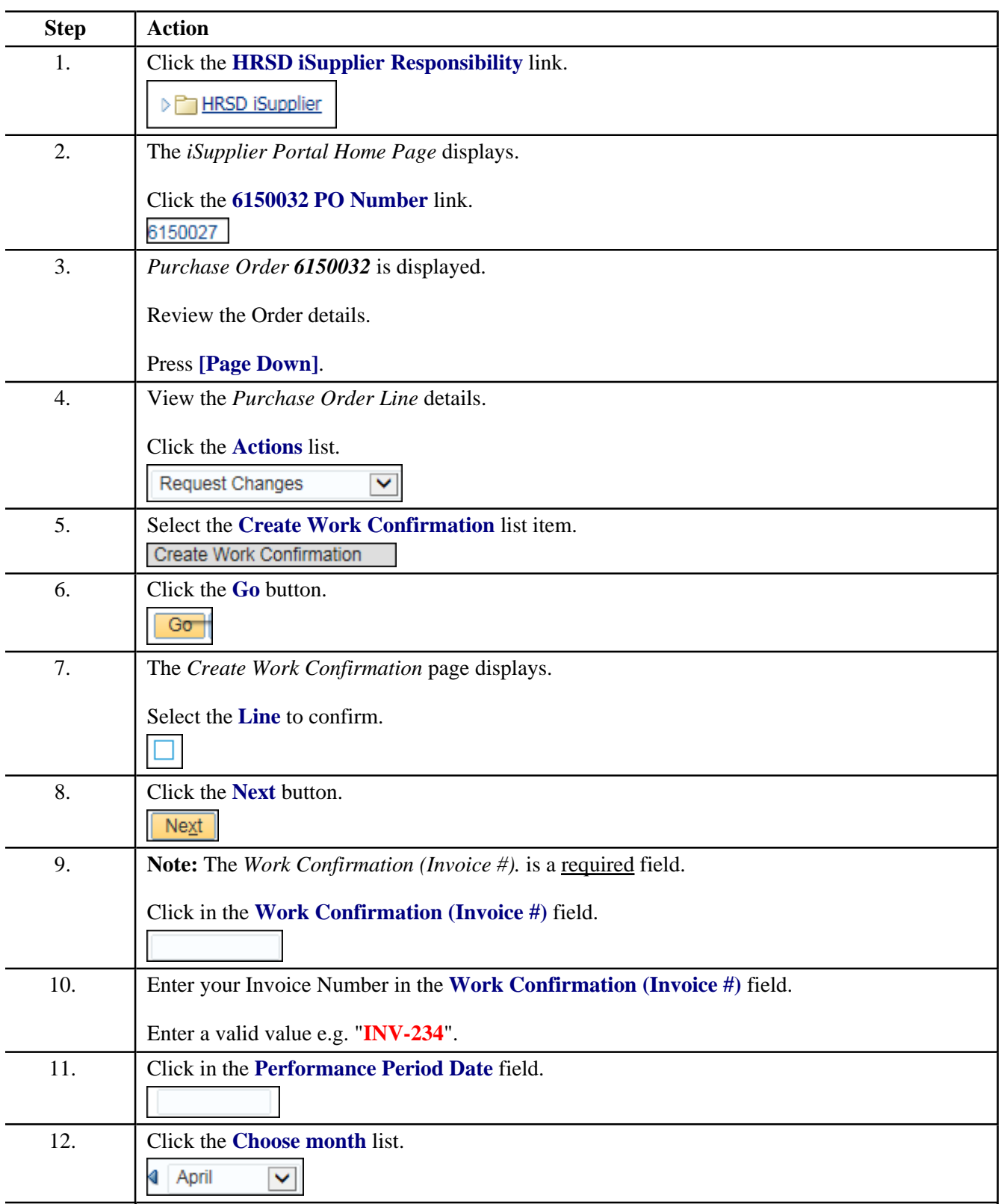

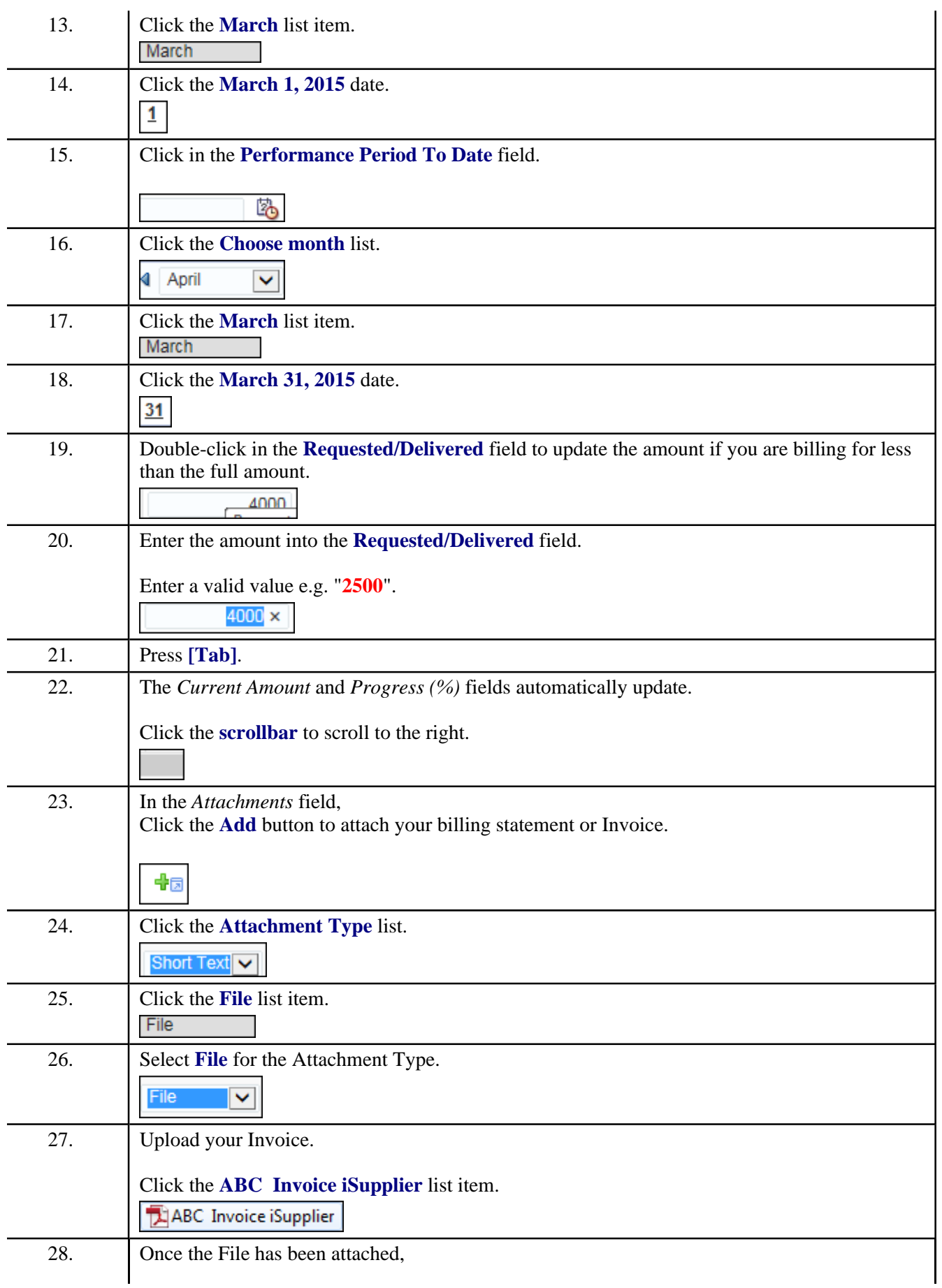

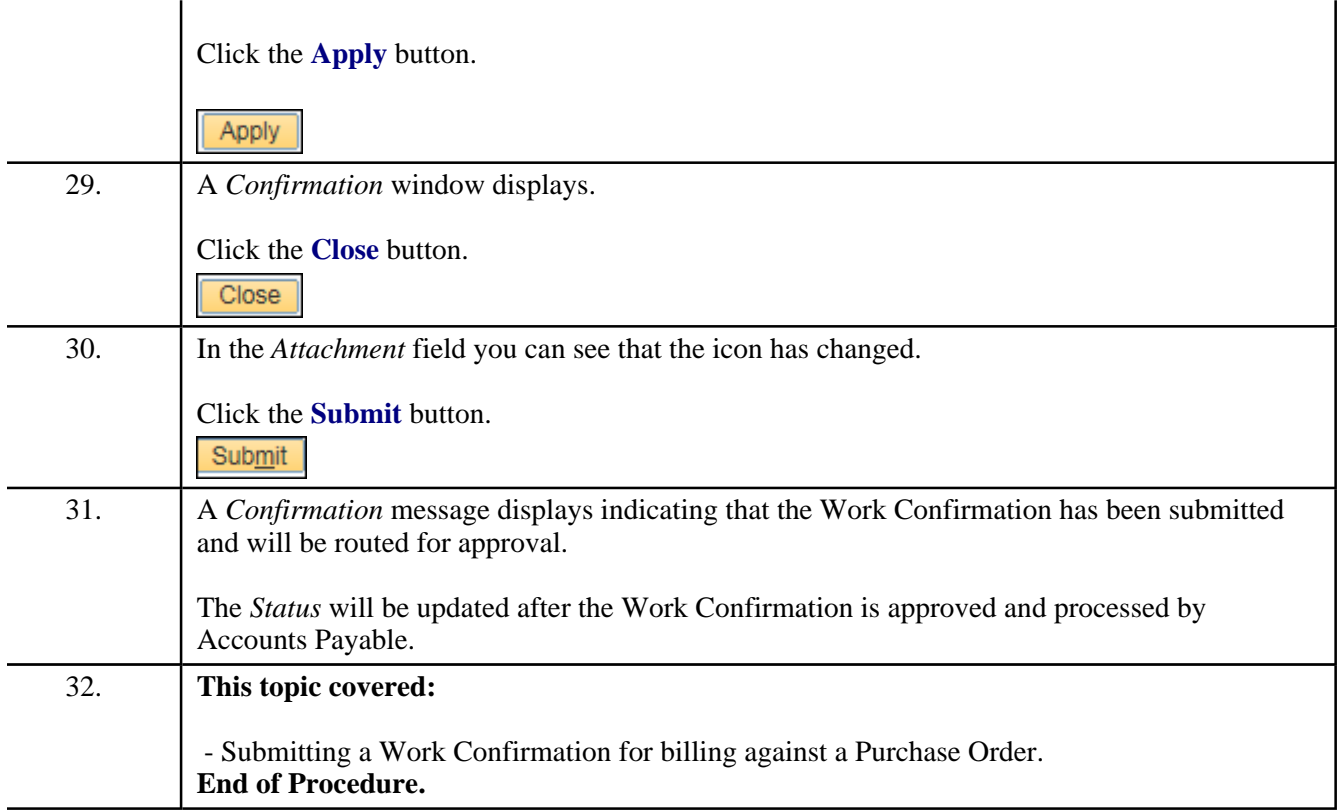